## **ST6001+ Control Unit** Quick Reference Guide

## **Basic operation**

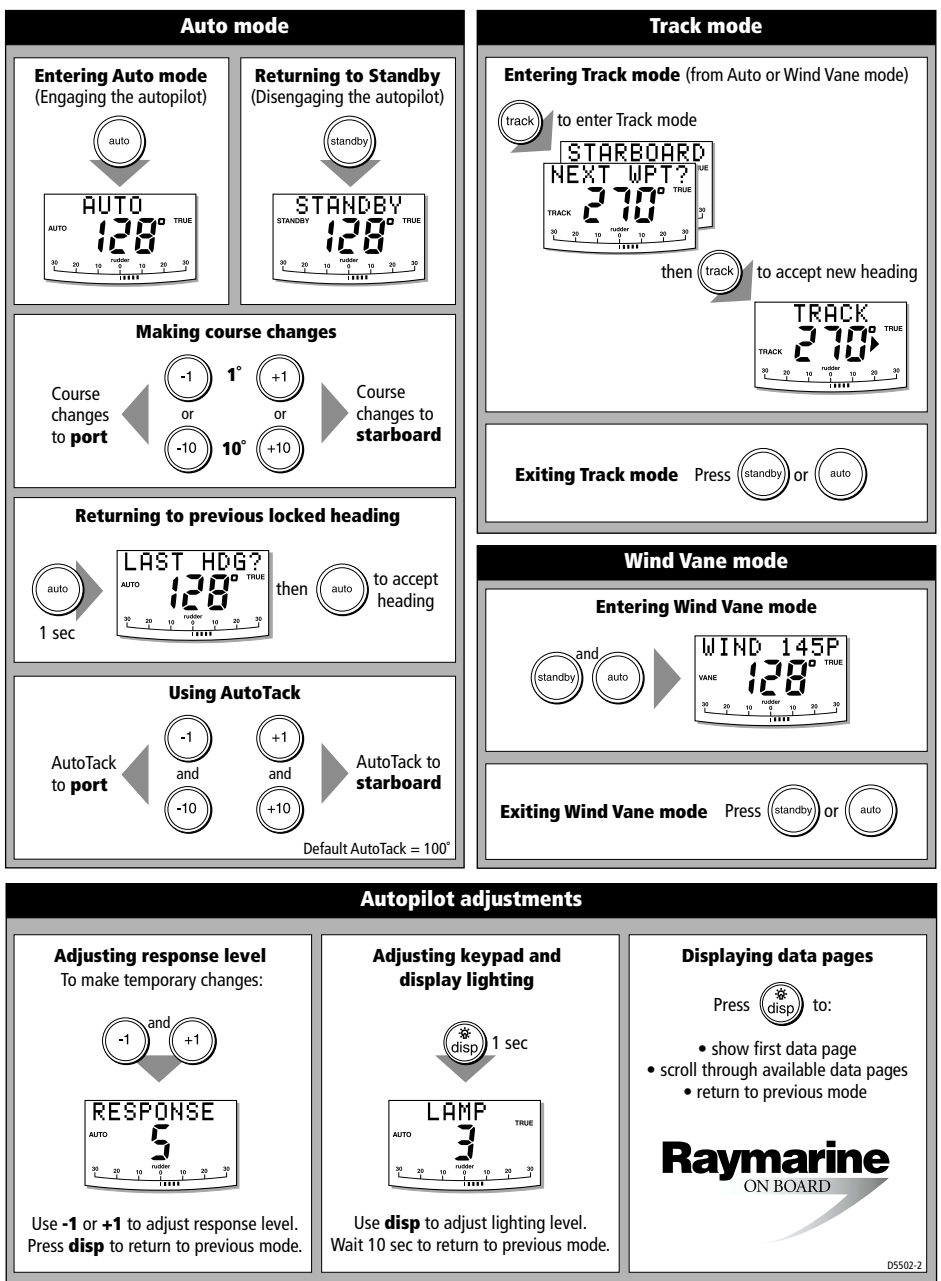

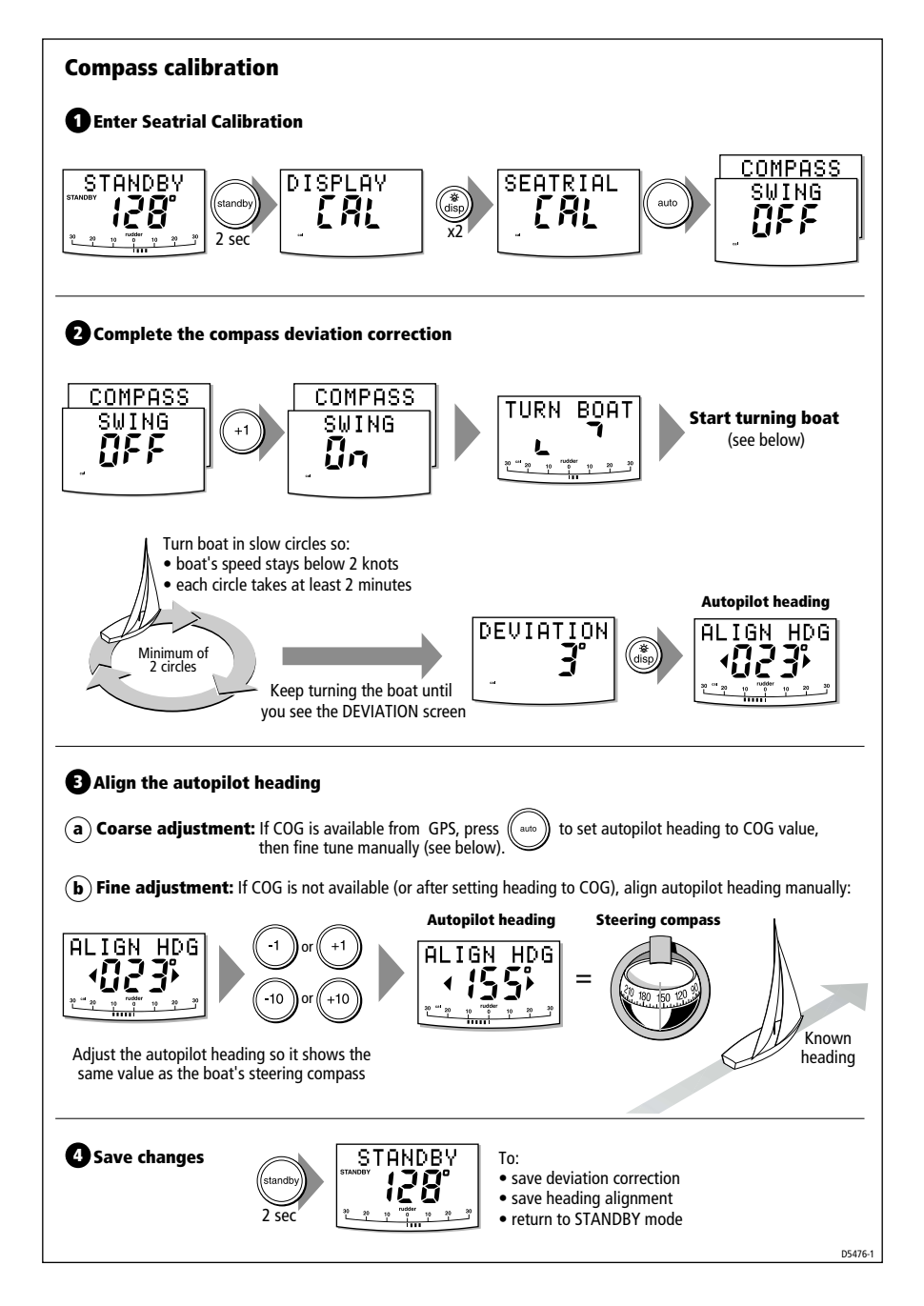

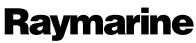